https://www.100test.com/kao\_ti2020/430/2021\_2022\_Acce\_\_E4\_B8  $\_\mathrm{AD\_E4\_BD\_c97\_430374}$ htm Access

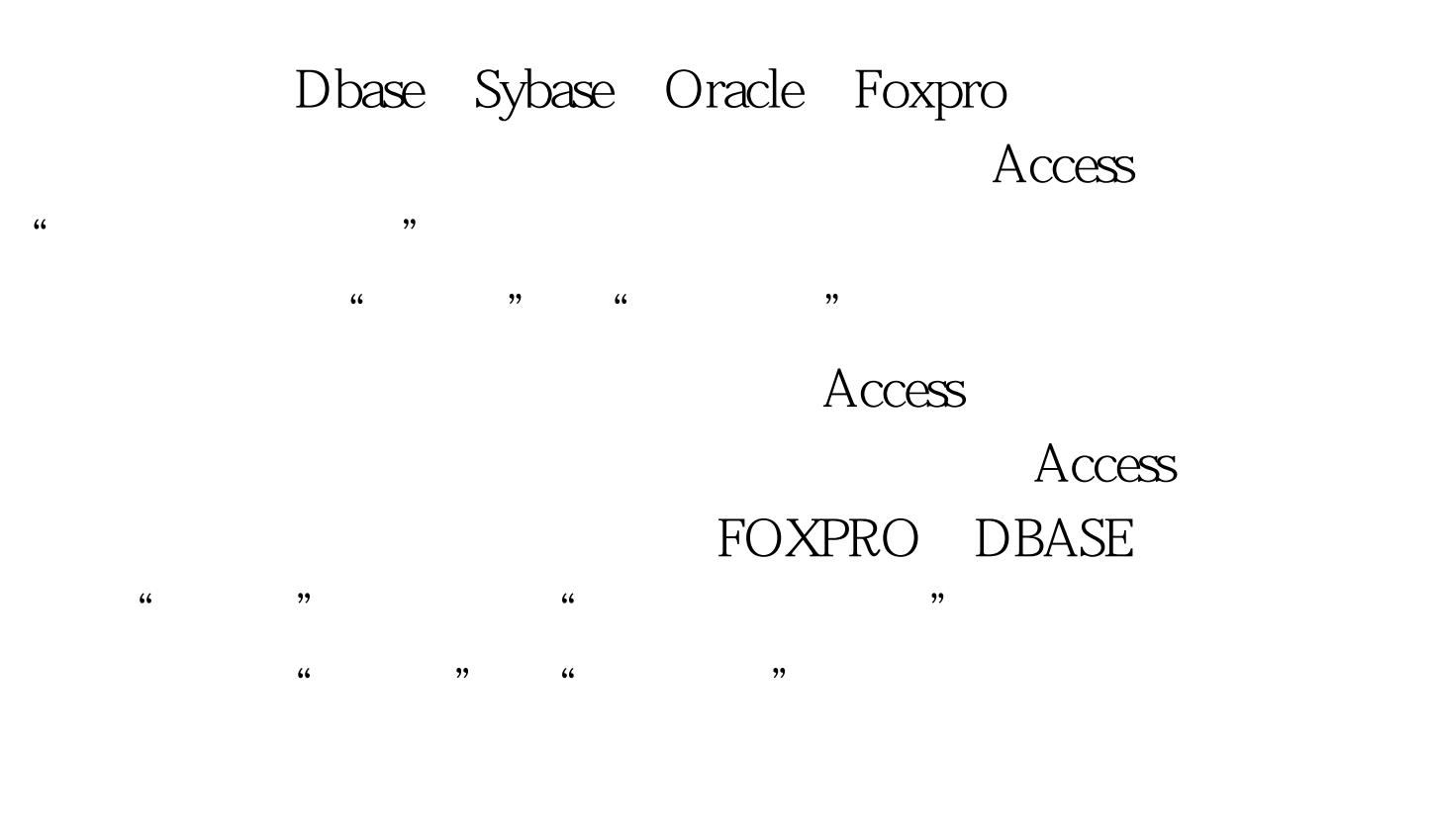

 $\epsilon$  $\mathcal{M}$ 

 $\frac{1}{2}$ 

 $\lambda$ ccess and  $1GB$ 

 $\frac{1}{\sqrt{2}}$  , and  $\frac{1}{\sqrt{2}}$  , and  $\frac{1}{\sqrt{2}}$  , and  $\frac{1}{\sqrt{2}}$  , and  $\frac{1}{\sqrt{2}}$  , and  $\frac{1}{\sqrt{2}}$  , and  $\frac{1}{\sqrt{2}}$  , and  $\frac{1}{\sqrt{2}}$  , and  $\frac{1}{\sqrt{2}}$  , and  $\frac{1}{\sqrt{2}}$  , and  $\frac{1}{\sqrt{2}}$  , and  $\frac{1}{\sqrt{2}}$ Access  $\frac{1}{2}$  and  $\frac{1}{2}$  and  $\frac{1}{2}$  a Access

 $\frac{1}{2}$  and  $\frac{1}{2}$  and  $\frac{1}{2}$  a

 $100Test$ 

## www.100test.com